# **Deploying Software Defined Networking**

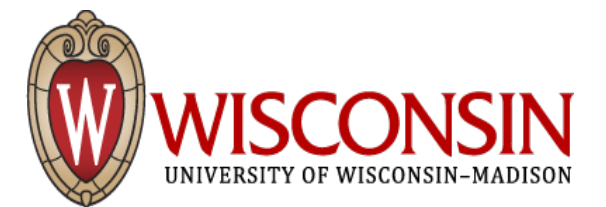

Dale W. Carder Sr. Network Engineer University of Wisconsin dwcarder@wisc.edu

## What do we want out of "SDN"

- Performance (guaranteed?)
- Smarter decision making
- Single network control point
- Visibility
- $\bullet$
- $\bullet$
- Profit\*

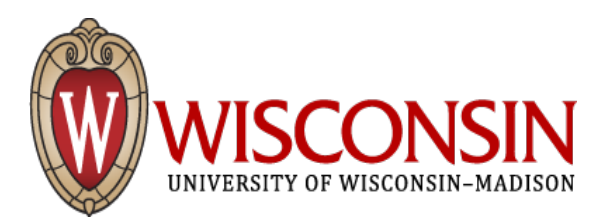

### What do we want out of "SDN"

#### What we expect:

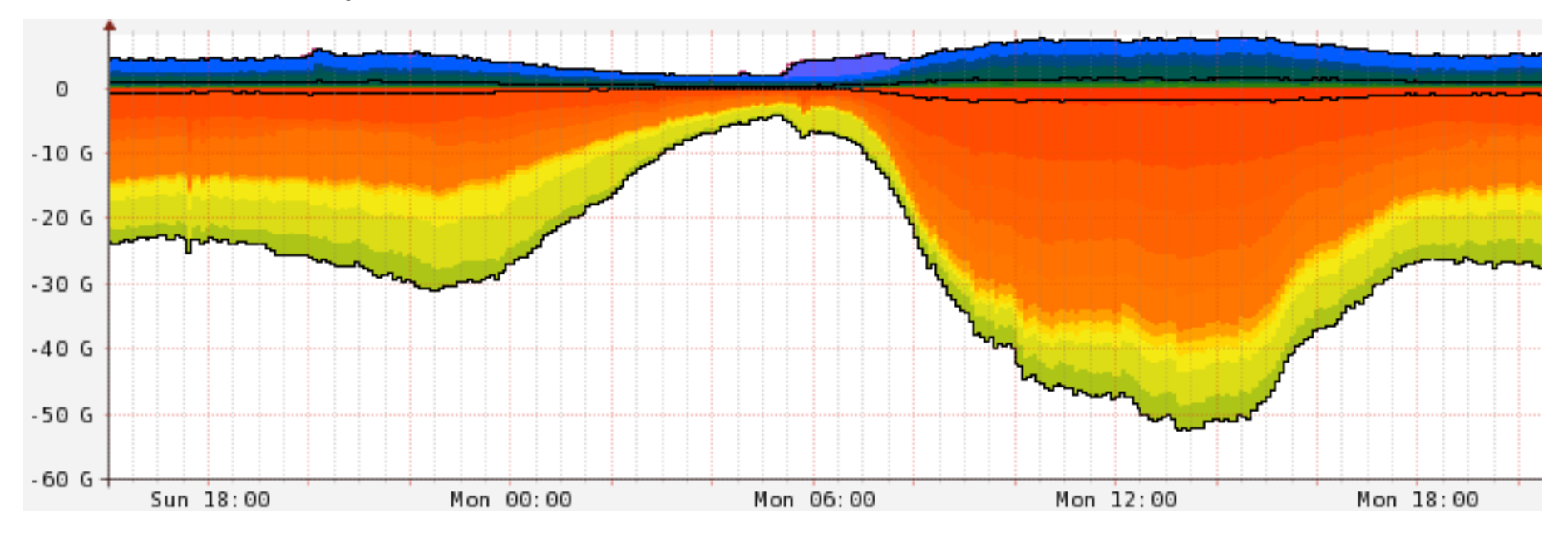

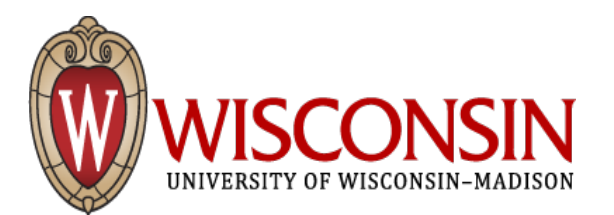

### What do we want out of "SDN"

#### What we have:

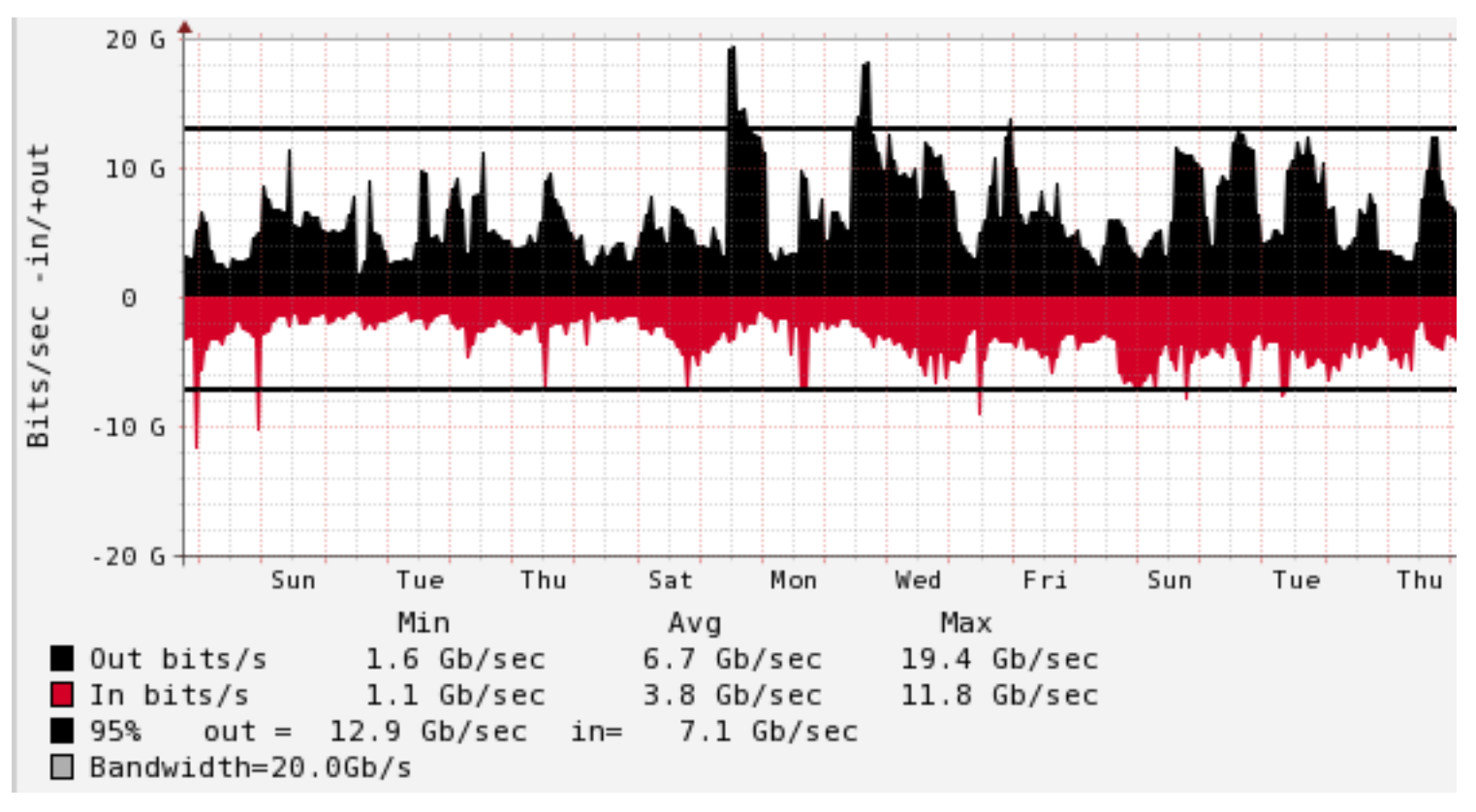

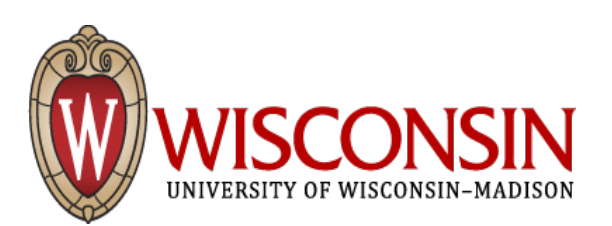

## What have we learned?

### IPv6

- incremental deployment failure
- touching deep into applications is a disaster

### **DNSSEC**

- Cool, but not cool enough to care

### Interdomain routing (BGP)

- Network policy per Autonomous System

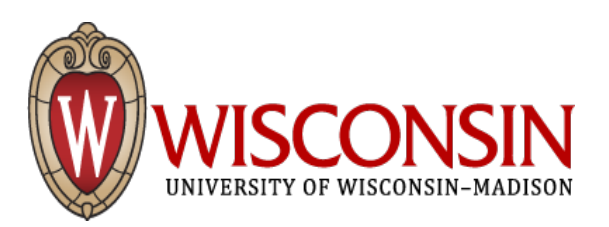

## What have we learned?

**Interdomain QoS** 

- I do not actually trust you  $\bullet$
- Doing it right (shapers) way too expensive  $\bullet$

**MPLS** 

- Smart edge, dumb middle
- Divide & Conquer  $\bullet$

**Multicast** 

- **Holding state**
- **Protocol Soup**  $\bullet$

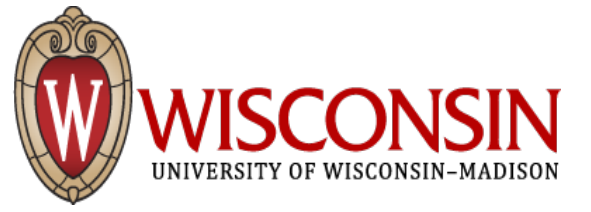

## The State of SDN

### **OSCARS / DYNES**

- OK idea, poor implementation
- Can perform worse than doing nothing
	- Out of order packet delivery
	- Policers can destroy TCP goodput
	- Extremely fragile

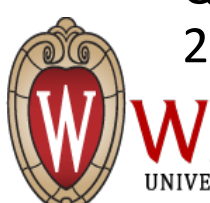

Z. Yan, M. Veeraraghavan, C. Tracy, C. Guok, "On how to provision Quality of Service (QoS) for large dataset transfers," accepted in CTRQ 2013

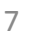

## The State of SDN

- Existing hardware implementations
	- $-$  OpenFlow 1.0 + extensions, 1.3
	- $-$  Understand optional & other implementation details
- SDN Controllers
	- OpenDaylight
	- Cisco\*ONE\*
	- FloodLight
	- NOX, POX, and friends

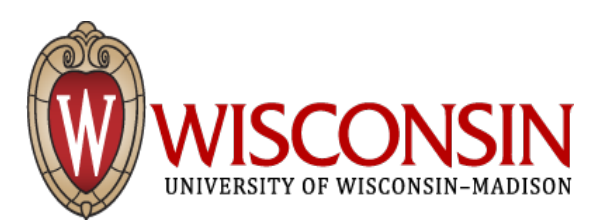

## **Open vSwitch**

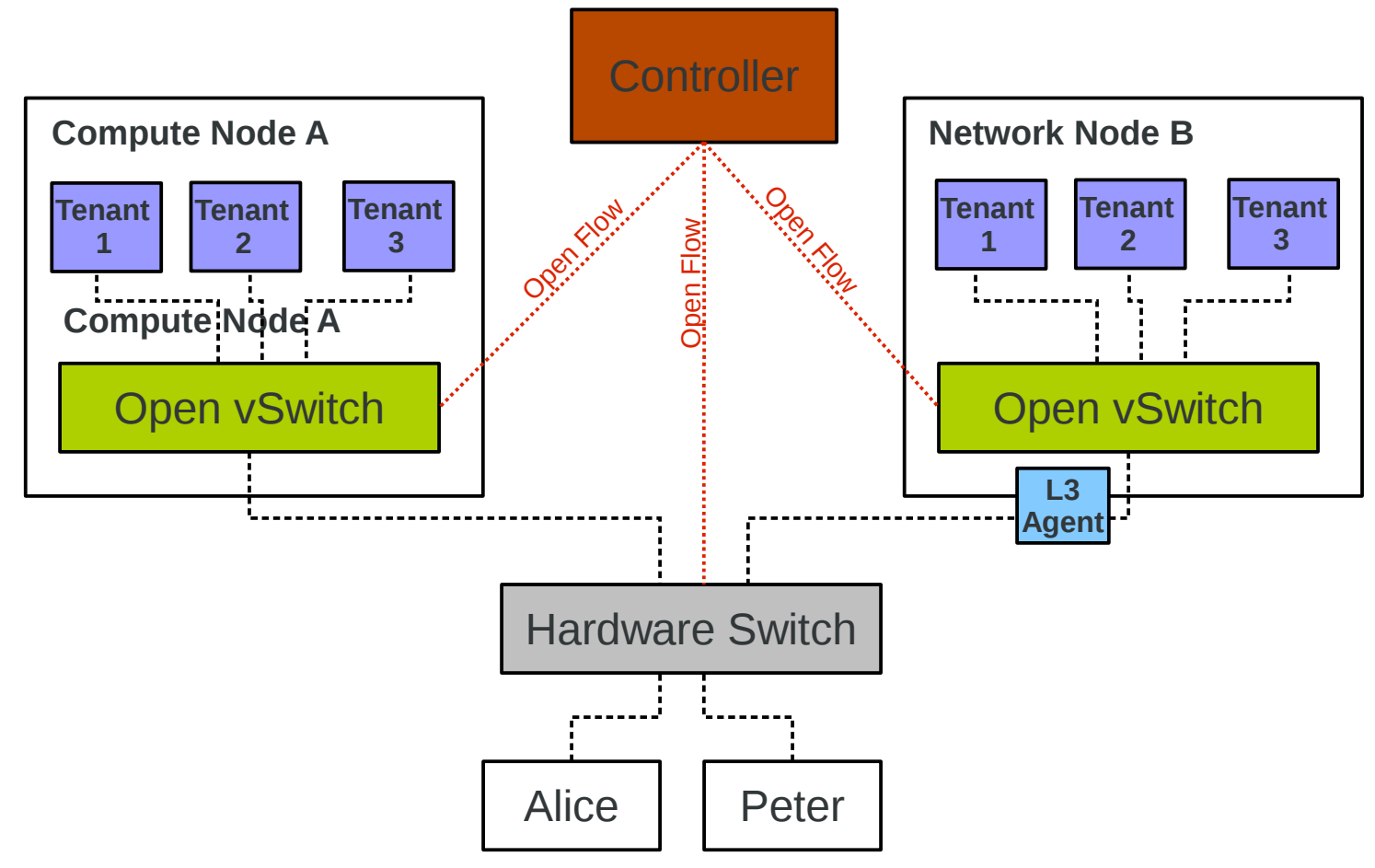

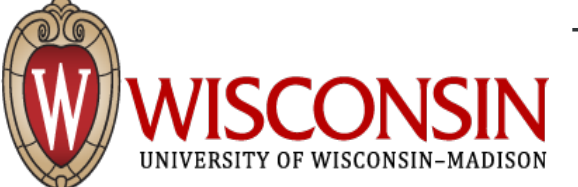

Thomas Graf <tgraf@redhat.com>

### **SDN Deployment Models**

- Proactive vs Reactive
- "Northbound API" REST
- Ships in the Night
- Vlan stitching
- Overlay tunnels
- Hybrid (OFPP NORMAL)

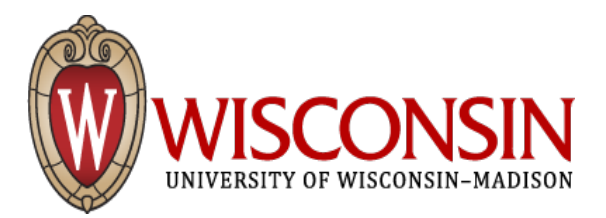

## **Start playing now**

• Try out Open vSwitch

Included in RHEL 7, (tech preview in rhel 6)

- Grab a controller
- Pester your vendors

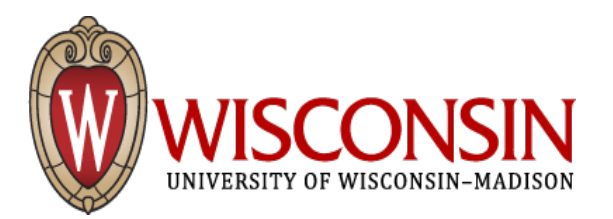